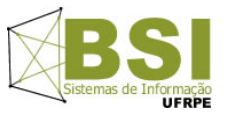

**Universidade Federal Rural de Pernambuco – UFRPE Curso: Bacharelado em Sistemas de Informação – BSI Disciplina: Introdução à Programação – Turma SI2 - Prof: Cleviton Monteiro**

**Segundo Projeto – Parte 1 – 2015-2– Valor: 15% (1,5 pt) da 2ª V.A.**

Instruções:

- O projeto deve ser feito em dupla.
- Na data de entrega, enviar os arquivos do projeto compactados (.zip ou .rar) para o email cleviton@gmail.com com o assunto: "[Projeto2-IP-2015-2]". Informar os nomes dos componentes do grupo no conteúdo do e-mail.
- Condições para receber nota 0 (zero):
	- 1. Entrega fora do prazo estabelecido;
	- 2. Algoritmos com erros de sintaxe e/ou lógica que prejudiquem o objetivo principal do trabalho;
	- 3. Algoritmos incompletos;
	- 4. Algoritmo com alta similaridade com algum de outra(s) dupla(s);
	- 5. Algum membro não saber explicar o algoritmo;
	- 6. Não manter a segurança do seu código fonte.

Nesse projeto sua dupla deverá desenvolver um programa em Python que lê o conteúdo de um arquivo contendo dados cadastrais de alunos e os separa em diferentes arquivos de acordo o critério escolhido pelo usuário.

Os dados cadastrais dos alunos vão estar em um arquivo chamado "Dados alunos.txt" cujo conteúdo possui o seguinte formato:

## **<nome completo>#<idade>#<logradouro>#<bairro>#<cidade>#<CEP>#<turma>**

O quadro a seguir possui um exemplo do conteúdo do arquivo.

João Carvalho da Silva#32#Rua Professor Luiz Freire,324#Várzea#Recife#52340-250#2013-1 Pedro Henrique Santos#20#Rua da hora,230#Espinheiro#Recife#43234-857#2013-2 Simone da Silva#30#Rua Lins Petit,23#Várzea#Recife#52344-250#2013-2 Antônio Santos#32#Rua da hora,232#Espinheiro#Recife#43267-765#2013-1 Bruno Vasconcelos#32#Rua Bernardo Lima,564#Espinheiro#Recife#43674-326#2013-2 Breno Fonseca Nunes#20#Rua do Cachorro,564#Dois Irmãos#Recife#43464-534#2013-2

O programa desenvolvido deverá perguntar ao usuário qual o critério desejado para agrupamento dos alunos utilizando um menu semelhante ao exibido a seguir:

Bem vindo ao sistema de agrupamento de alunos. Escolha como você deseja agrupar os alunos: 1- Por turma 2- Por idade 3- Por bairro de residência Digite sua escolha:

Quando o usuário informar a opção desejada, o programa deverá agrupar os alunos em diferentes arquivos de acordo com a escolha do usuário.

- Caso o usuário tenha escolhido o agrupamento por turma, o programa deverá gravar os alunos em arquivos nomeados de acordo com o seguinte padrão:
	- o turma<semestre da turma> txt
	- o Exemplos: turma2013-1.txt, turma 2014-2.txt, turma2015-1.txt
	- o Portanto, no arquivo turma2013-1.txt, deverão ser incluídos todos os alunos que são da turma 2013-1. No arquivo 2014-2.txt deverão ser incluídos todos os alunos da turma 2014-2, e assim por diante.
- Caso o usuário tenha escolhido o agrupamento por idade, o programa deverá gravar os alunos em arquivos nomeados de acordo com o seguinte padrão:
	- o idade<idade dos alunos>.txt
	- o Exemplos: idade20.txt, idade18.txt, idade25.txt
- Caso o usuário tenha escolhido o agrupamento por bairro, o programa deverá gravar os alunos em arquivos nomeados de acordo com o seguinte padrão:
	- o bairro-<nome do bairro>.txt
	- o Exemplos: bairro-espinheiro.txt, bairro-dois irmãos.txt, bairro-várzea.txt
- **Atenção**: seu programa não deve criar arquivos vazios, ou seja, que não possui alunos em seu conteúdo.

Apenas o nome dos alunos devem ser gravados nos arquivos e devem estar em ordem alfabética.

Regras:

- Seu programa deverá usar listas, dicionários ou orientação objetos.
- Leitura e escrita em arquivos demanda muito tempo. Portanto, seu programa só deve varrer o arquivo de leitura uma única vez, não pode usar arquivos intermediários e só deve escrever os nome dos alunos nos arquivos de saída uma única vez.